Adobe Photoshop CC keygen only With Key Download

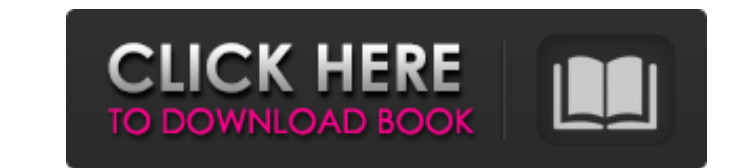

# **Adobe Photoshop CC Crack [March-2022]**

1. Learn Photoshop's tools. Adobe Photoshop's tools. Adobe Photoshop is a toolbox full of tools that edit raster images. For non-programmers, this is important to know, because with the layer-based editing system you can m color. The Brush tool is available on the toolbox tray in Photoshop and is usually the first tool that you see when you open Photoshop. The Brush tool operates in a painterly manner, which means that you can paint by color Magic Wand tool to select parts of an image that are similar to one another. Once you've selected the areas of an image you want to use, you can change the color of the selected areas in Photoshop. Use the Magic Wand tool an area of a sketch, or a single point. Using the Selection tool, you can do things like copy selected areas to another location in Photoshop, or move them to a different part of the image. 4. The Color Fill tool. This is image, fill the image with a designated color, or create new background colors for an image. The Color Fill tool is used for filling an image with colors. 5. The Magic Eraser tool. The Magic Eraser tool erases portions of

#### **Adobe Photoshop CC Crack Free License Key**

Compared to a standard photo editing software, Photoshop Elements is a replacement for the photo editor in your home. It's an excellent beginner's tool for learning about digital photography, but don't use it as your only and reduced to 20 taskable panels (analogous to different modules in Elements) and features are frequently duplicated. Compared to the Pro version, the user interface is more similar to that of the iPad version, with some available in the Pro version, as follows: Here is a simplified interface with many features similar to the iPad version. Basic photo editing At its most basic, Photoshop Elements is a photo editor that lets you crop, resiz has many advanced editing features, but if you're learning Photoshop Elements, this is the place to start. Crop After you select an area of the photo, crop the area you want to keep. Elements has several useful crop box is photo to choose an area that perfectly crops the photo to to the size and aspect ratio of the image. The Quick Selection tool is a box selection tool that can resize and crop images are the perfect size to crop. Before you

## **Adobe Photoshop CC Serial Number Full Torrent**

Pant - \$100 - Inch Low - \$250 - Inch Low - \$250 - Inch Low - \$250 - Inch Low - \$350 - Inch Low - \$350 - Inch Low - \$450 - Inch Low - \$450 - Inch Low - \$100 - Inch Low - \$100 - Inch Low - \$100 - Inch Low - \$100 - Inch Low -- Inch Low - \$2700 - Inch Low - \$2800 - Inch Low - \$2900 - Inch Low - \$3500 - Inch Low - \$3500 - Inch Low - \$3500 - Inch Low - \$4500 - Inch Low - \$5500 - Inch Low - \$6600 - Inch Low - \$6600 - Inch Low - \$8300 - Inch Low - \$9200 - Inch Low - \$9200 - Inch Low - \$9500 - Inch Low - \$9600 - Inch Low - \$9600 - Inch Low - \$10300 - Inch Low - \$10700 - Inch Low - \$12000 - Inch Low - \$15000 - Inch Low - \$17000 - Inch Low - \$18000 - Inch Low - \$19000

#### **What's New in the?**

A Lightroom Bridge example is shown in the image below. This free photoshop program is for organizing your photos based on categories so that you can quickly find the specific images you are looking for. Crop or Resize: Cr help you line up your image. Click on the initial crop for the image. Then drag up or down the crop guides to position the crop guides to position the crop where you want it, click and release the crop tool to commit the c The Eraser tool is available in many shapes and sizes. It is used to remove elements from images. You can erase directly on top of your image or use the Eraser Tool to draw a selection around the object. The Paint Bucket t brushes or custom paint effects. The Brush tool and the Eraser tool are similar in that they both allow you to draw shapes and paint on a canvas. You can adjust the size, hardness and size of the paint brush. Create a Phot layer's icon. You can use the Move tool to drag an image to the desired position on the wall. To remove the image, press Ctrl+J or click the eye icon. Layer groups can be used to group the layers together. You can have a p

## **System Requirements:**

The maximum playable character is 3, but you can have up to 10 different characters in the team. All team members must be placed on the same team. You will be given one team for the game, but you may have as many as 10 dif The number of team members is determined based on the number

<https://www.cryptonumist.com/adobe-photoshop-2021-version-22-0-0-activator-updated-2022/> <https://www.cryptonumist.com/adobe-photoshop-2021-version-22-4-full-license-full-product-key-pc-windows/> <https://ciagadgets.com/2022/06/30/adobe-photoshop-cc-2015-version-17-free-download/> <http://mentalismminds.com/wp-content/uploads/2022/06/bennbir.pdf> <https://ferramentariasc.com/2022/06/30/adobe-photoshop-2022-version-23-2-crack-keygen-with-serial-number-license-keygen/> [http://www.sataal.com/wp-content/uploads/2022/07/Adobe\\_Photoshop\\_CC\\_2015\\_serial\\_number\\_and\\_product\\_key\\_crack\\_\\_\\_PCWindows\\_2022.pdf](http://www.sataal.com/wp-content/uploads/2022/07/Adobe_Photoshop_CC_2015_serial_number_and_product_key_crack___PCWindows_2022.pdf) [https://manglarbymoms.co/wp-content/uploads/2022/06/Photoshop\\_CC\\_2015\\_Version\\_16\\_Key\\_Generator\\_\\_Free\\_Download\\_2022.pdf](https://manglarbymoms.co/wp-content/uploads/2022/06/Photoshop_CC_2015_Version_16_Key_Generator__Free_Download_2022.pdf) <https://sprachennetz.org/advert/adobe-photoshop-cc-2014-serial-key-free-3264bit/> [https://www.29chat.com/upload/files/2022/06/rAbwinc4IbRJuTQqgeGw\\_30\\_b2ca75197852ec3f3723e2f692f6f8cb\\_file.pdf](https://www.29chat.com/upload/files/2022/06/rAbwinc4IbRJuTQqgeGw_30_b2ca75197852ec3f3723e2f692f6f8cb_file.pdf) <http://www.oscarspub.ca/photoshop-cc-2015-version-18-crack-keygen-for-windows-latest/> <https://www.careerfirst.lk/sites/default/files/webform/cv/uryhaiz344.pdf> <https://logocraticacademy.org/adobe-photoshop-2021-version-22-3-with-serial-key-x64/> <http://titfortech.com/?p=31585> <https://valentinesdaygiftguide.net/2022/06/30/adobe-photoshop-cc-2018-crack-mega-keygen-full-version-win-mac-2022/> <https://practicalislam.online/wp-content/uploads/2022/07/gappeva.pdf> <https://www.tango.lu/en/system/files/webform/elizoak255.pdf> [https://www.reperiohumancapital.com/system/files/webform/Photoshop-CC-2018-version-19\\_5.pdf](https://www.reperiohumancapital.com/system/files/webform/Photoshop-CC-2018-version-19_5.pdf) [https://www.spinergo.com/wp-content/uploads/2022/06/Adobe\\_Photoshop\\_Serial\\_Key\\_\\_Activator\\_3264bit\\_Latest.pdf](https://www.spinergo.com/wp-content/uploads/2022/06/Adobe_Photoshop_Serial_Key__Activator_3264bit_Latest.pdf) <https://hanffreunde-braunschweig.de/photoshop-2022-version-23-0-2-keygen-only-for-windows-updated-2022/> <http://yogaapaia.it/archives/25815>